#### **General Features**

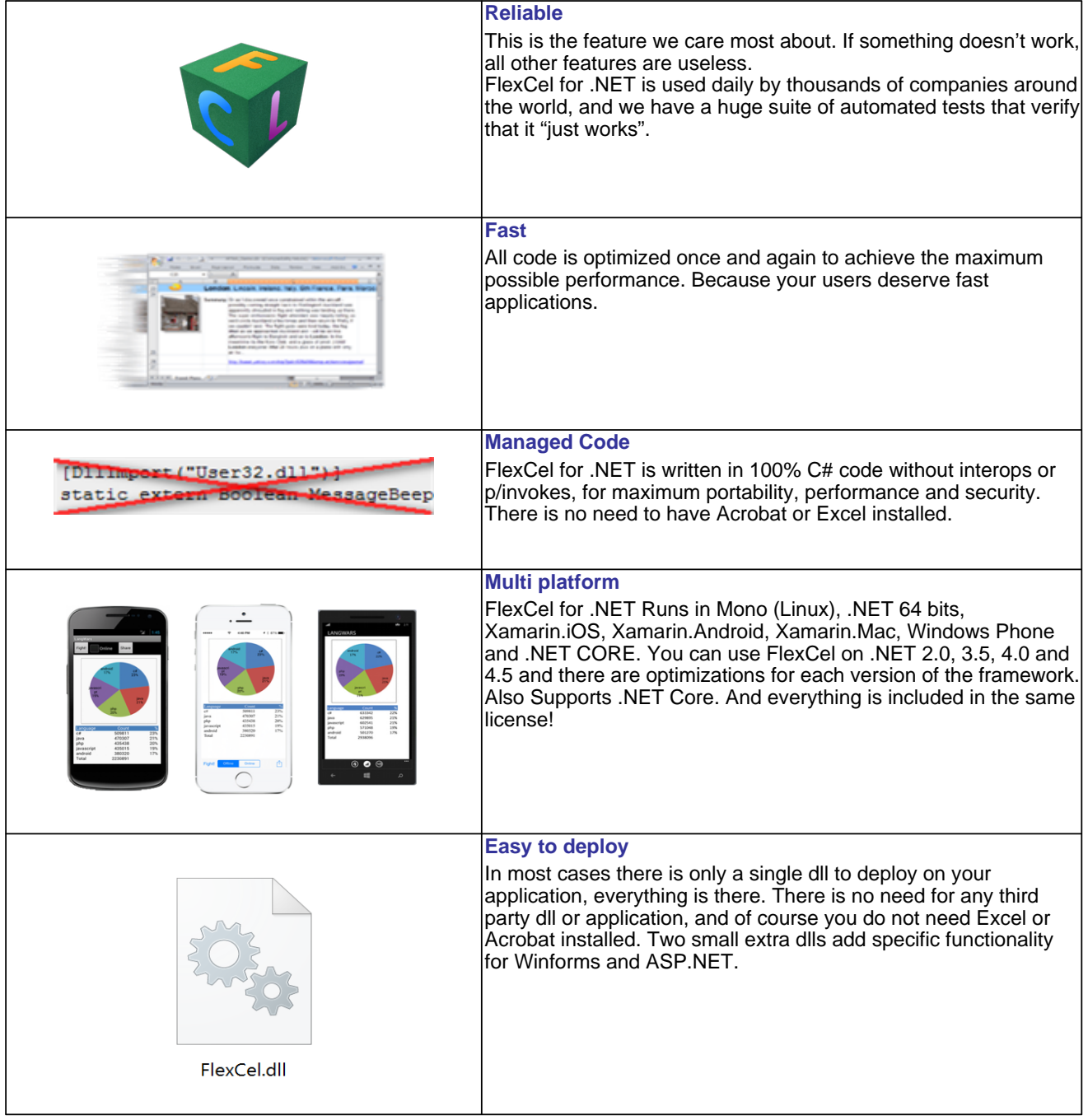

### **General Features**

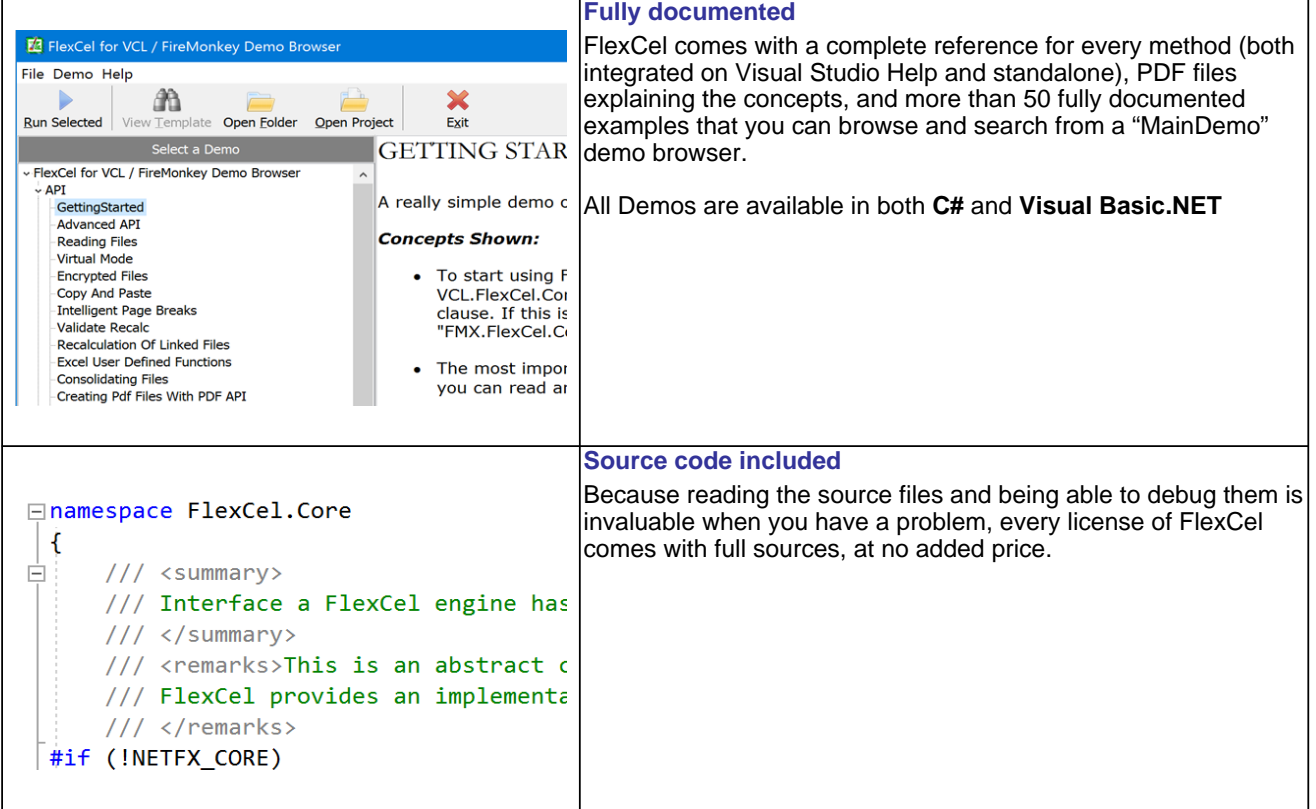

The FlexCel API is at the core of FlexCel studio. It allows reading, writing and modifying xls files with .NET code.

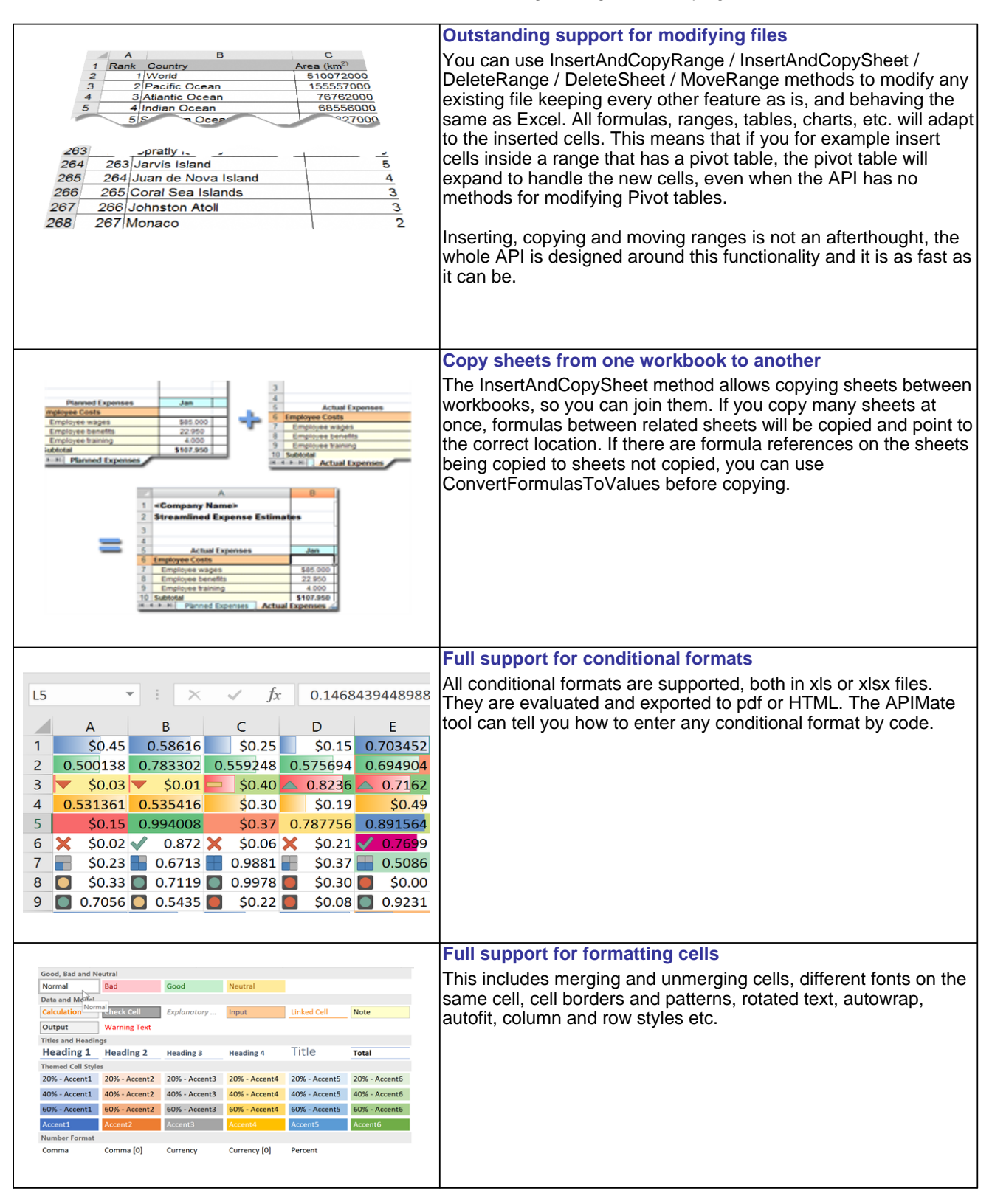

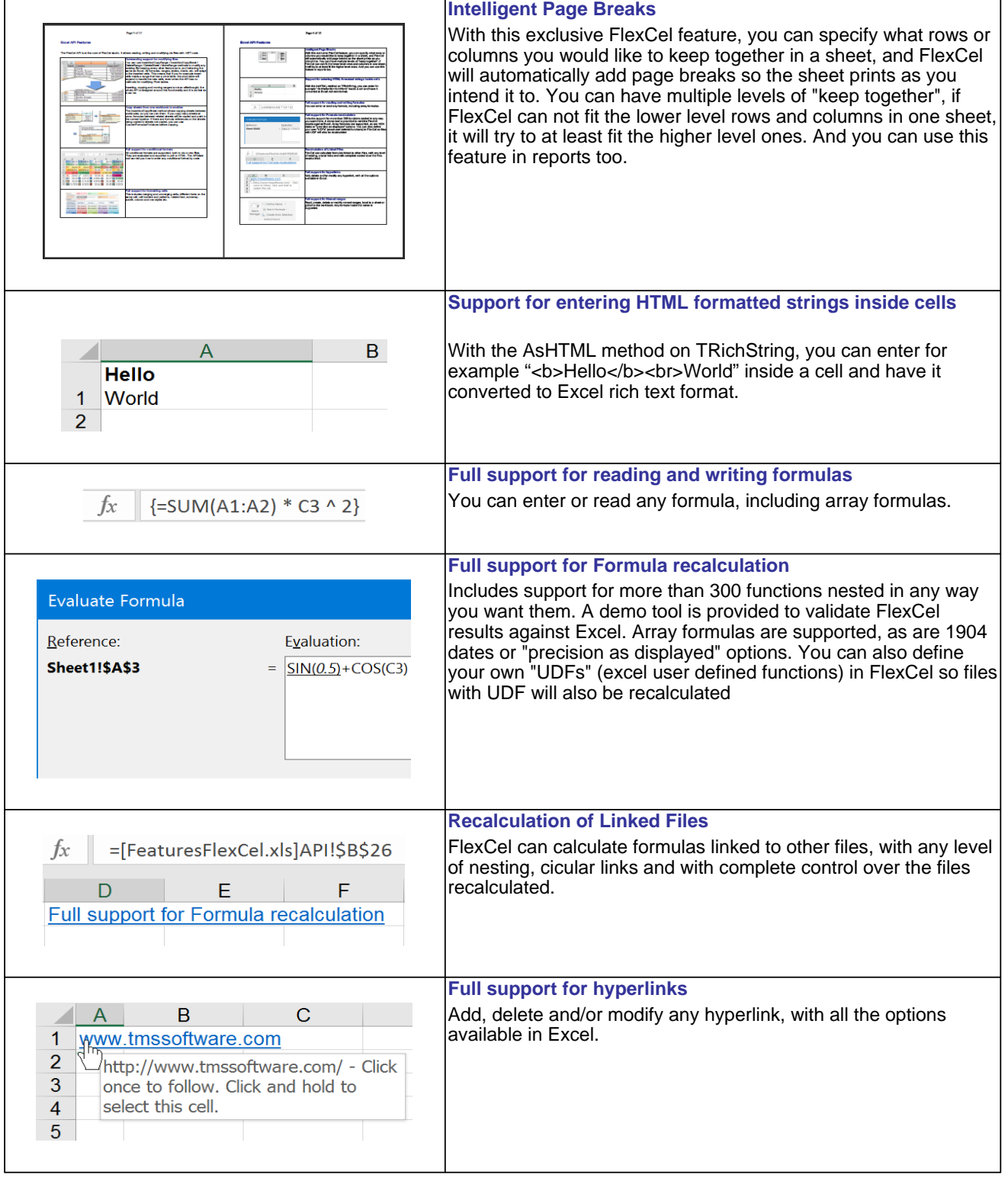

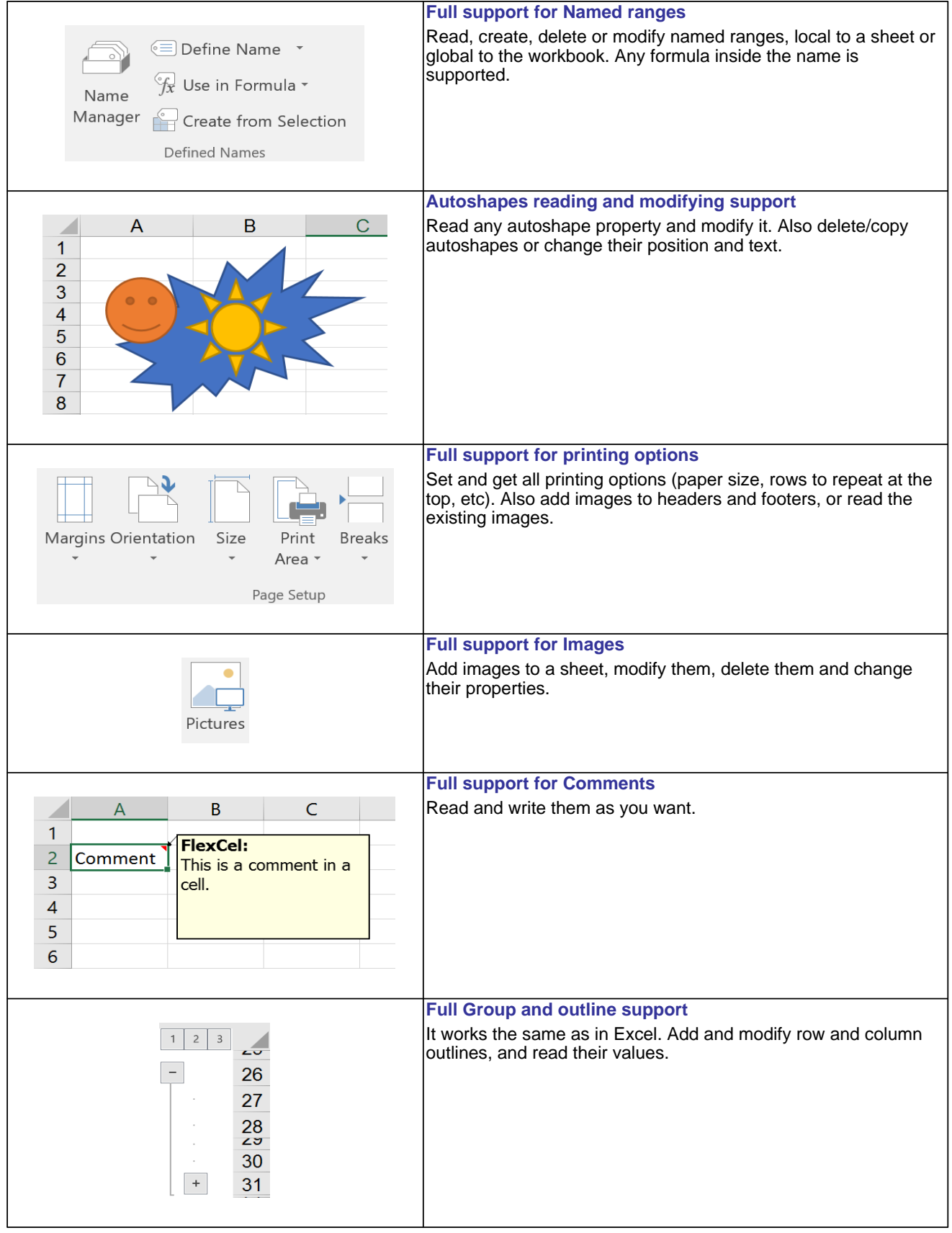

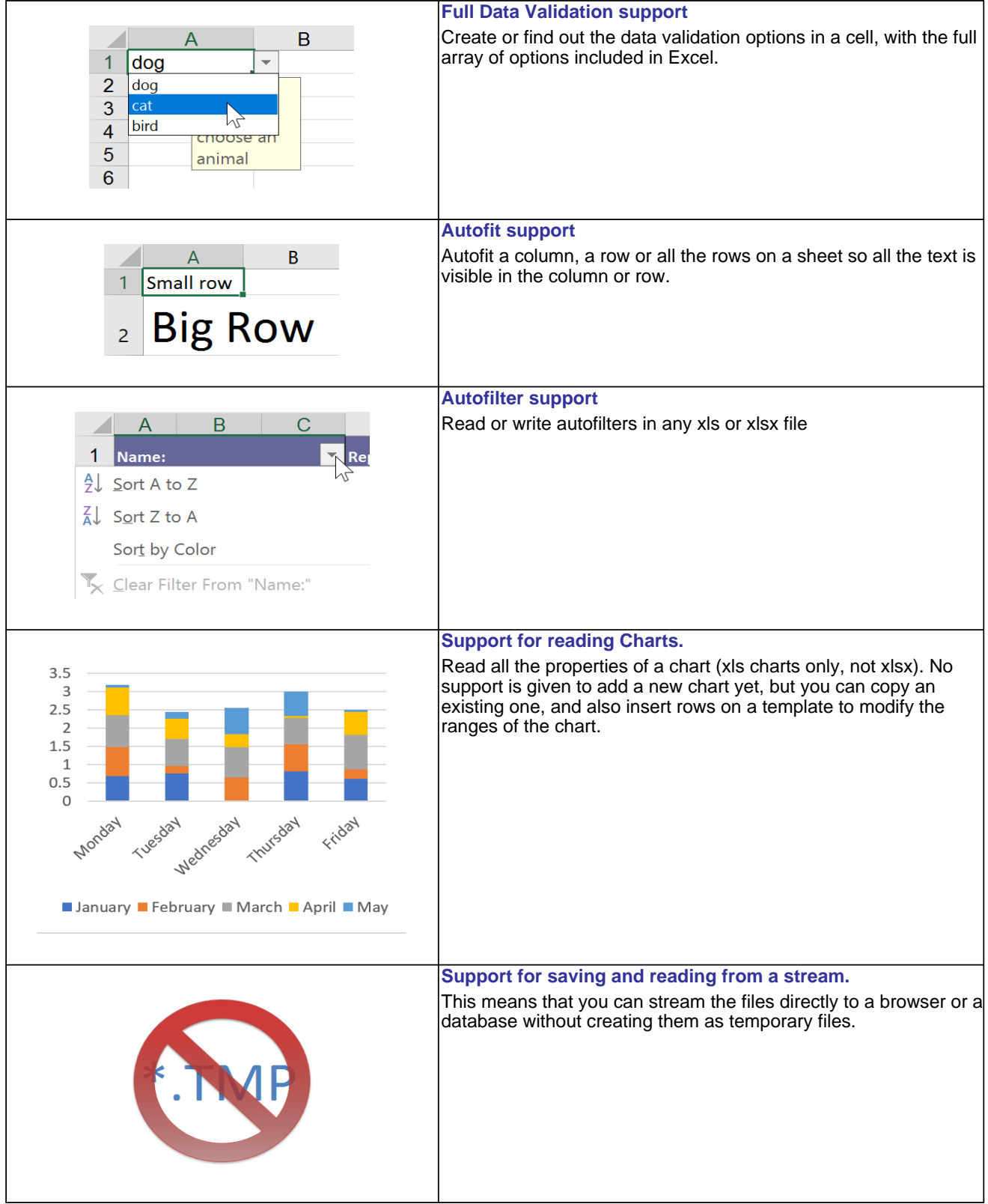

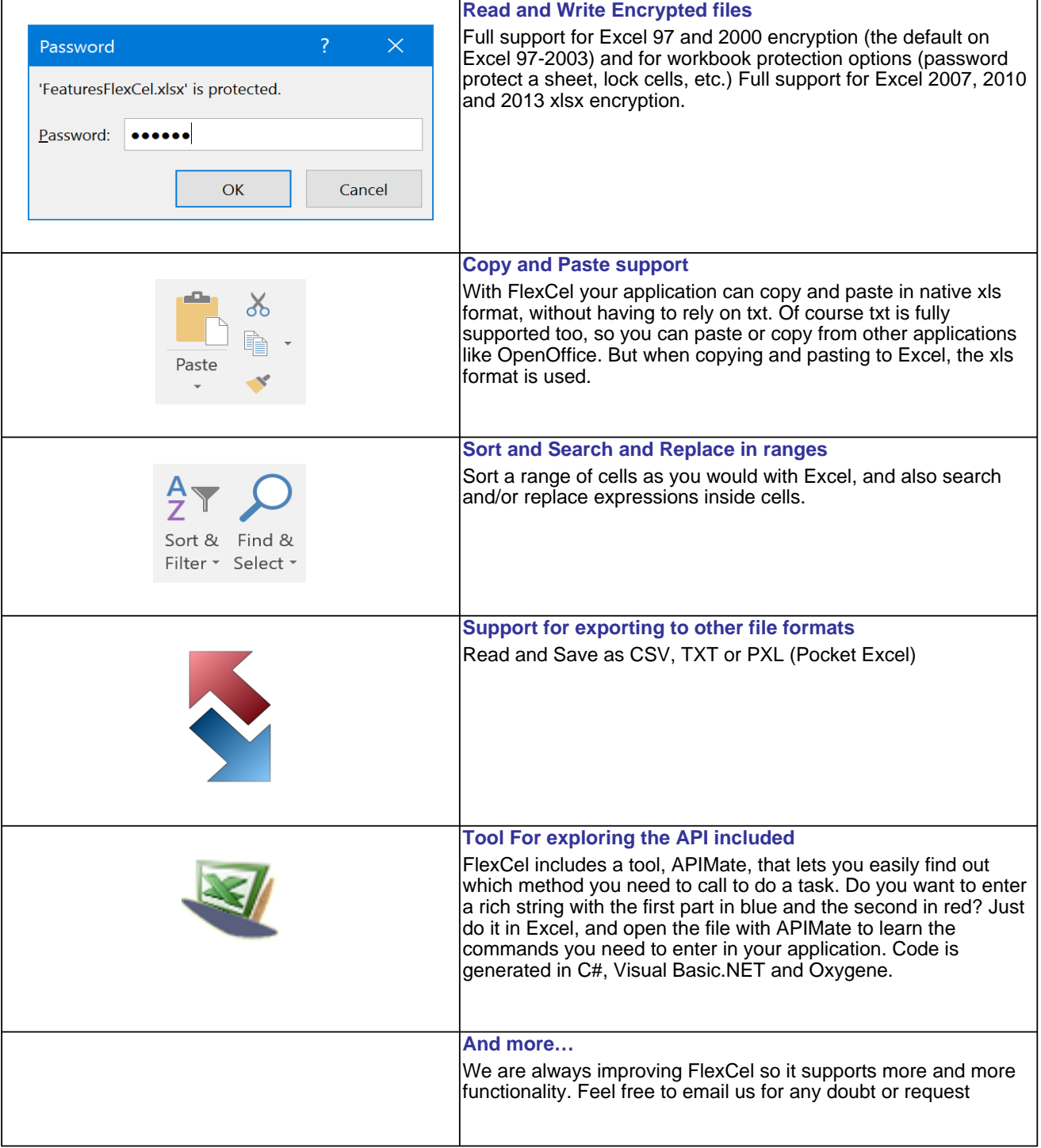

### **Reporting Features**

The reporting engine is built on top of the FlexCel API, and allows to design your reports directly with Excel, with a minimum of .NET code. This way writing reports becomes fun, and your end users can modify your reports with a tool they already know, Excel.

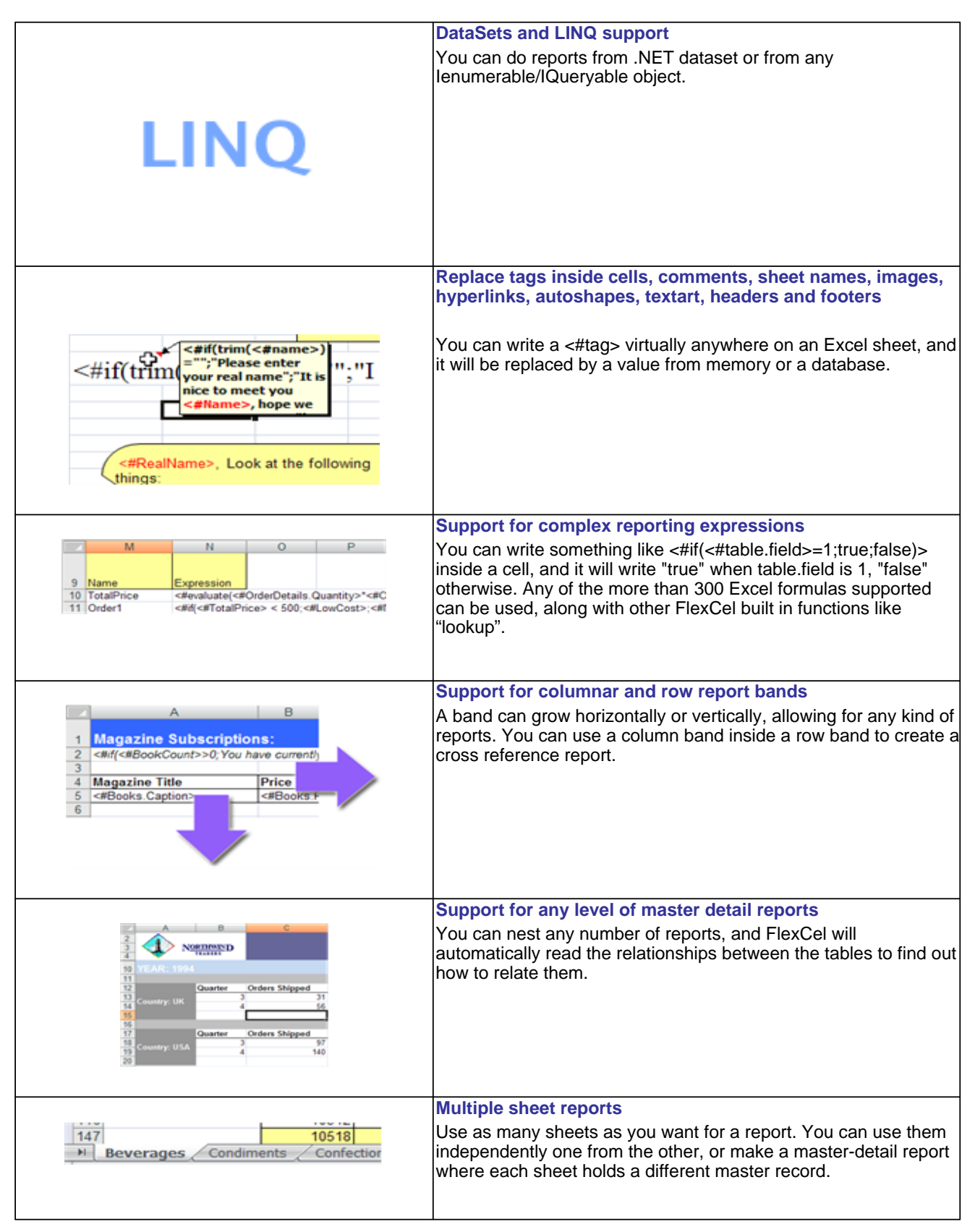

### Page 9 of 15

# **Reporting Features**

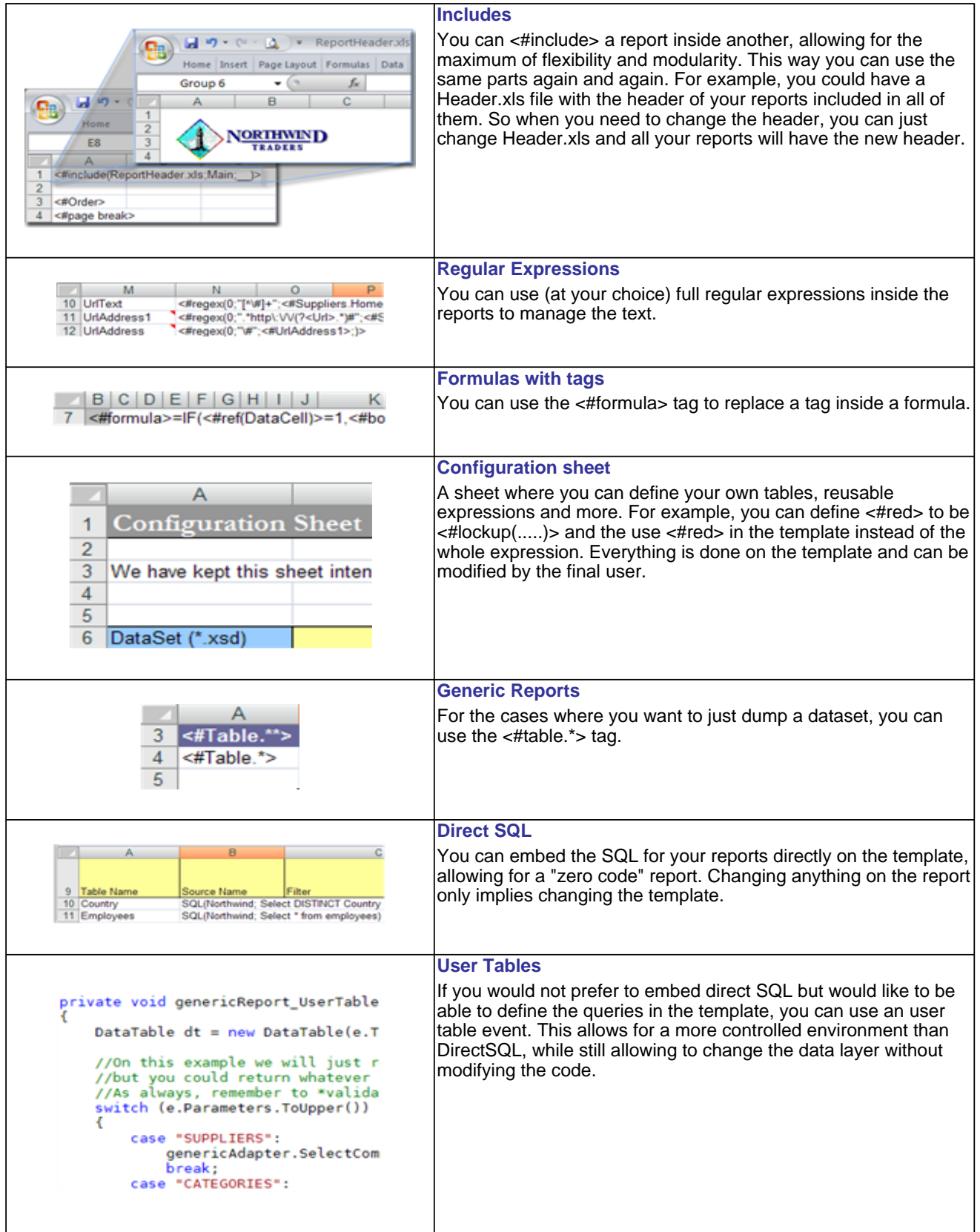

## **Reporting Features**

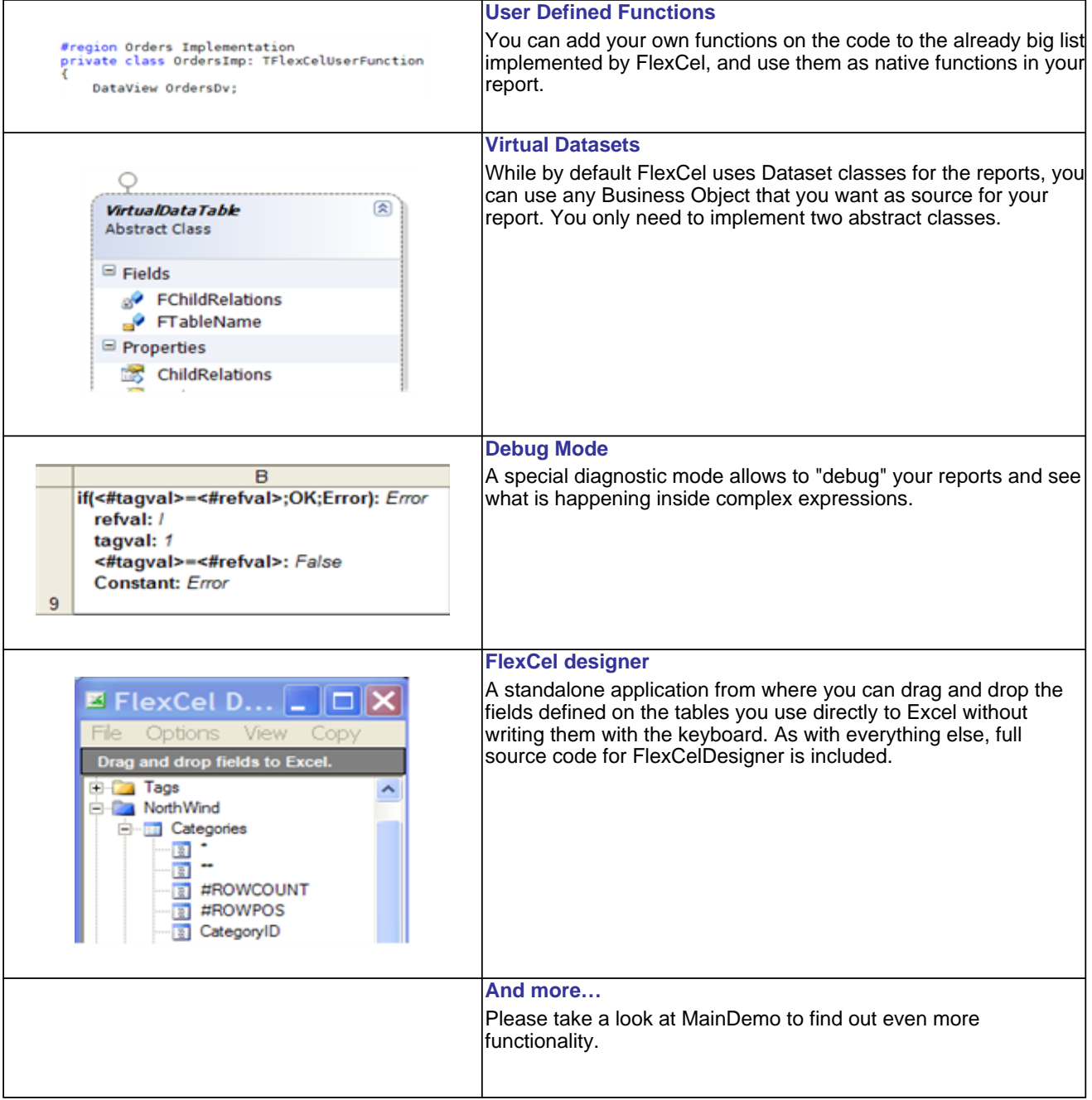

### **Printing And Exporting Features**

FlexCel includes a state of the art rendering engine, for printing, previewing and exporting to PDF. You can use the rendering engine to render any xls file, not only those generated by FlexCel.

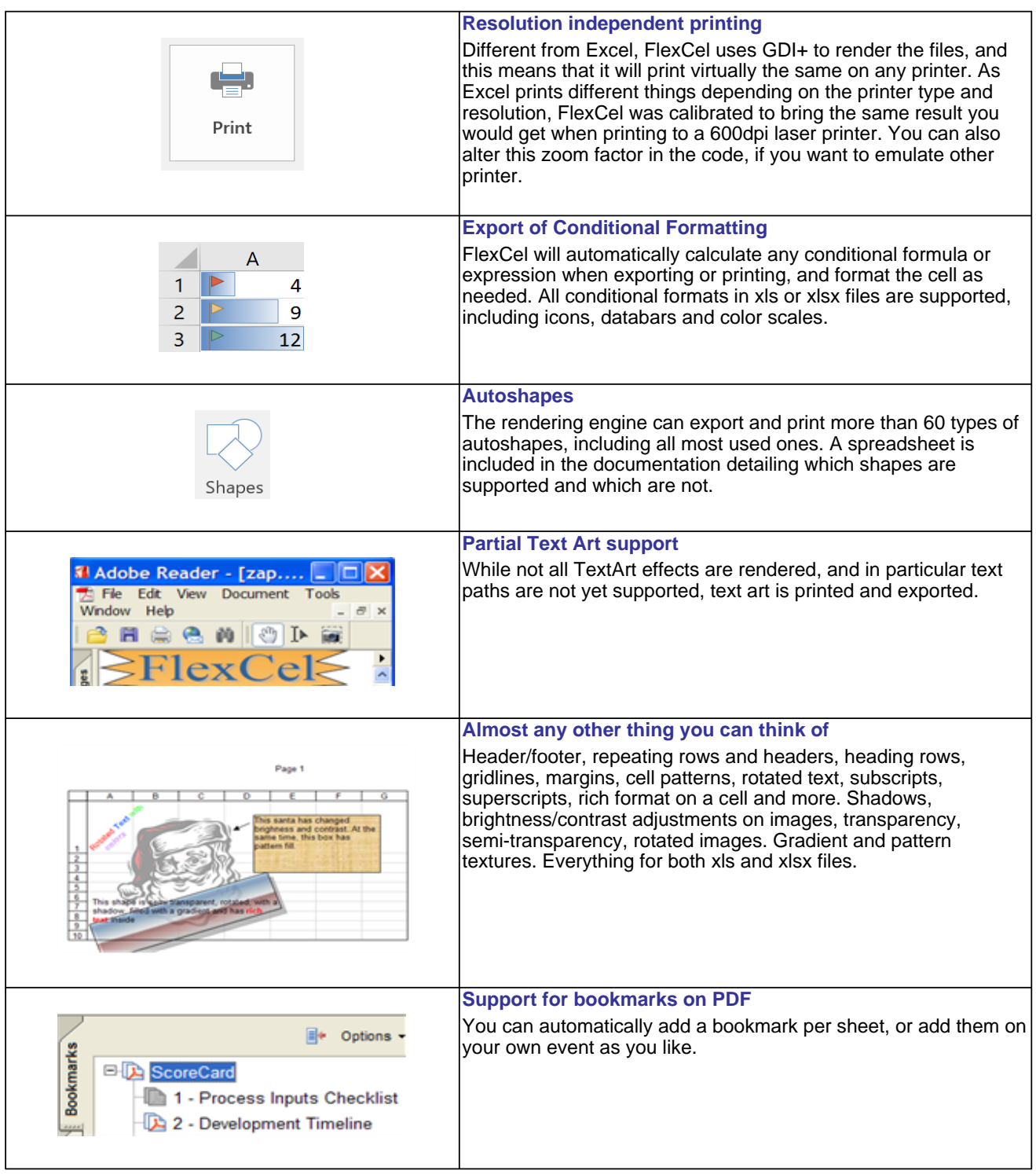

# **Printing And Exporting Features**

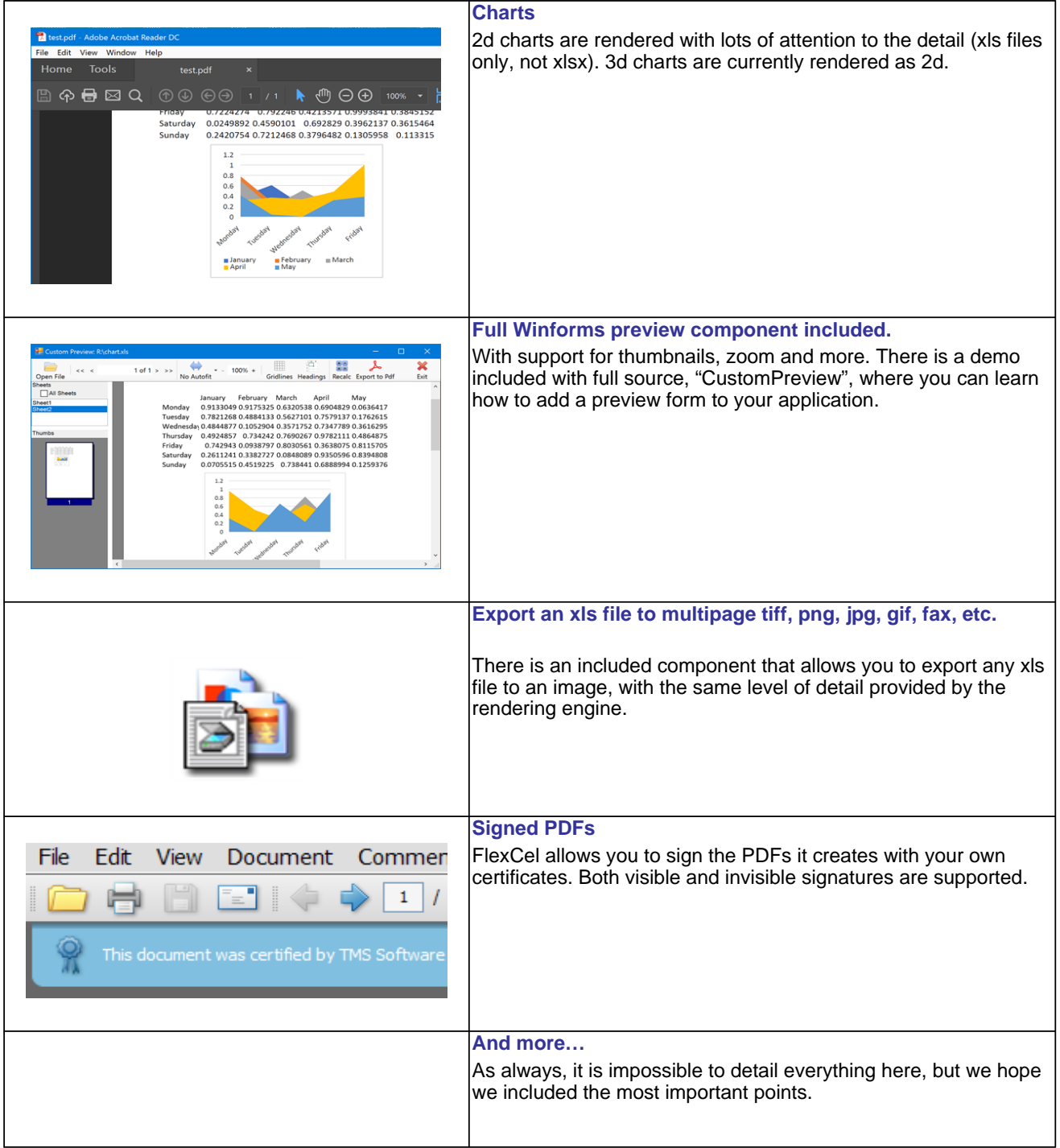

### **Export To HTML Features**

Also included is an HTML exporting engine that can convert any xls file to HTML. While due to format limitations in HTML the output is not as detailed as the PDF output, it is very complete.

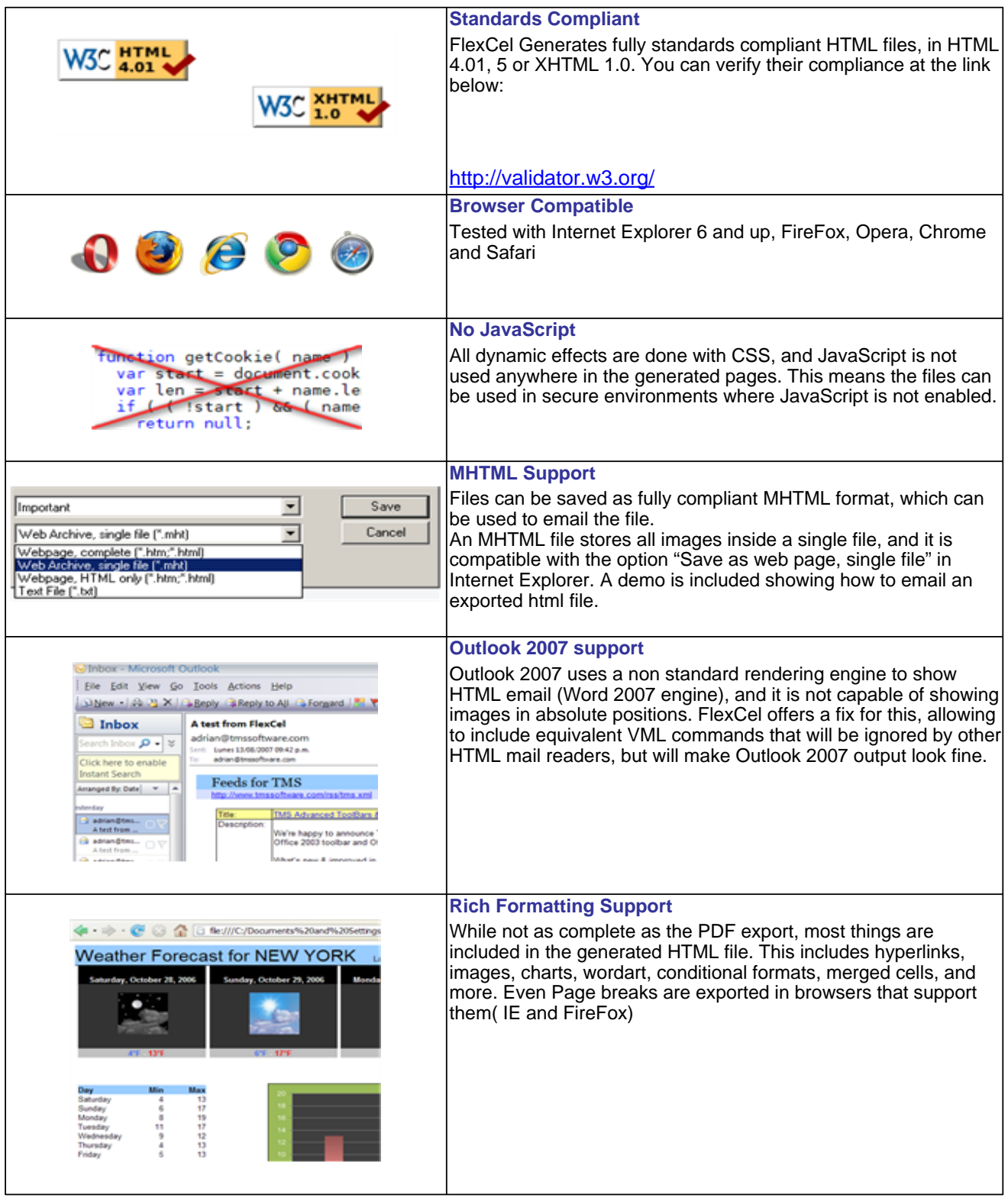

### **Export To HTML Features**

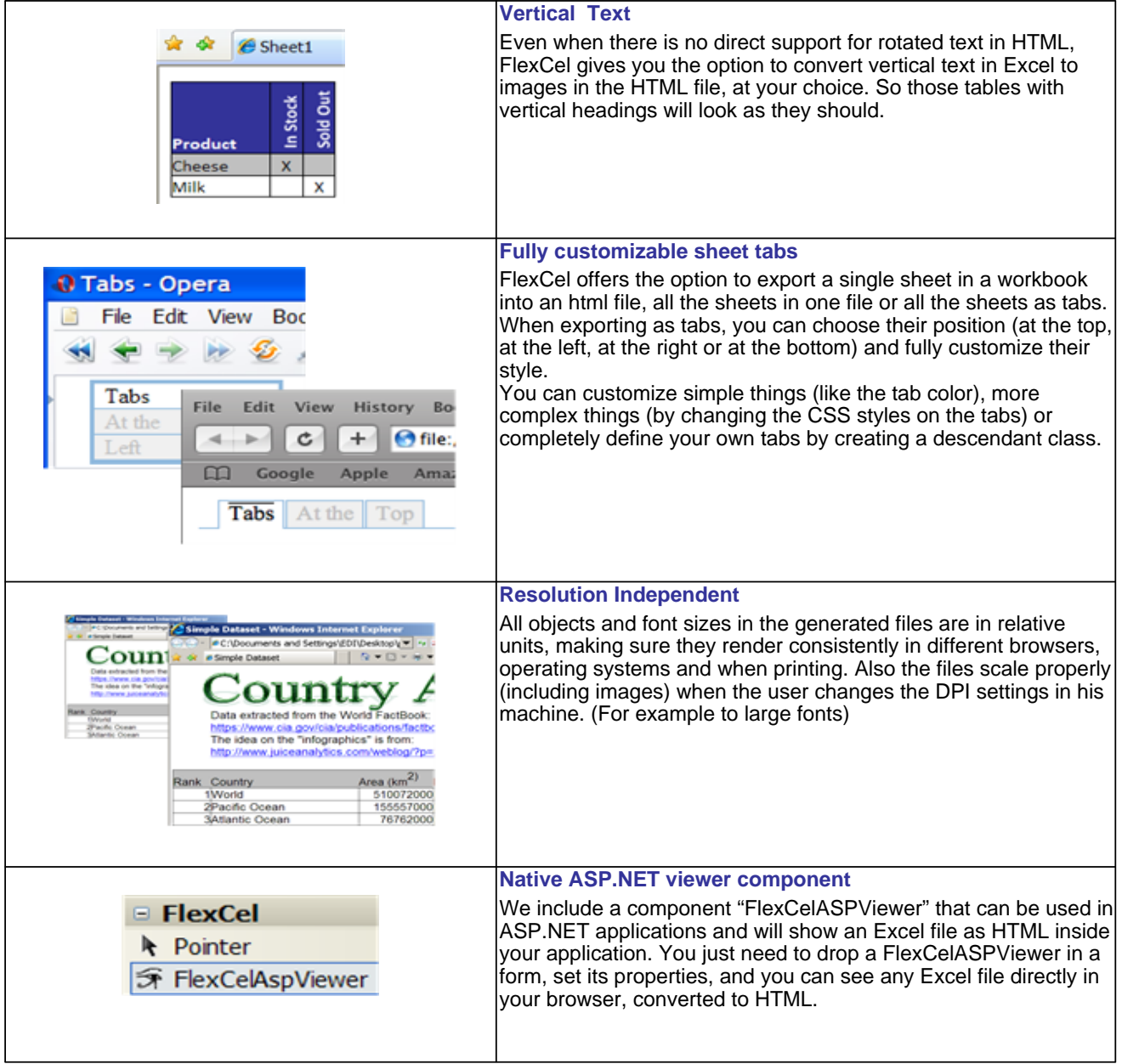

### Page 15 of 15

### **Export To HTML Features**

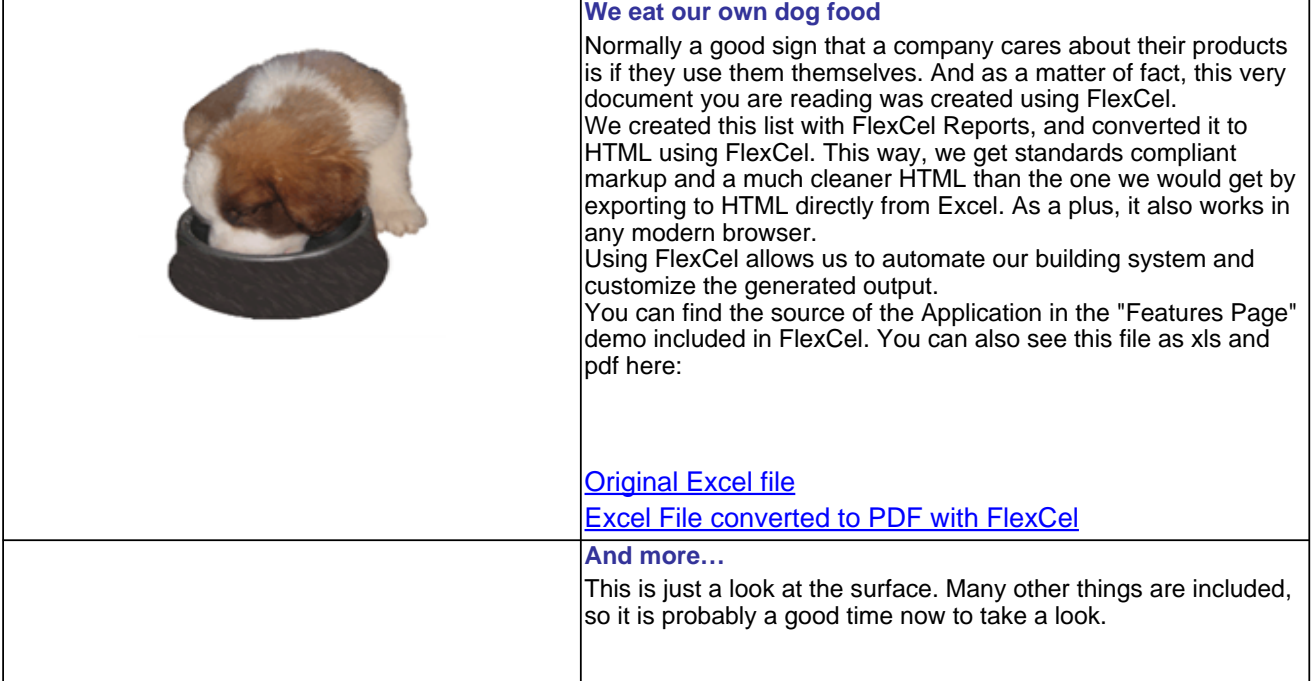